Автономная некоммерческая организация высшего образования<br>«МОСКОВСКИЙ МЕЖДУНАРОДНЫЙ УНИВЕРСИТЕТ»

Рабочая программа дисциплины

# Практикум разработки компонент информационной системы

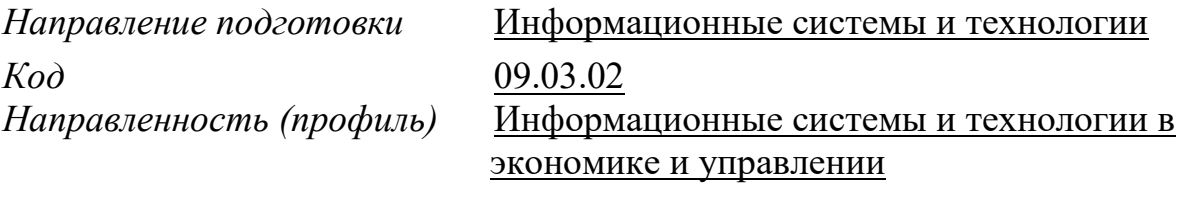

Квалификация выпускника Бакалавр

ДОКУМЕНТ ПОДПИСАН<br>ЭЛЕКТРОННОЙ ПОДПИСЬЮ

Сертификат: 3383B1005FAEC5B4452FADAEC64F6784<br>Владелец: МАНЮШИС АЛЬГИРДАС ЮОЗО Действителен: с 21.03.2022 до 21.06.2023

Москва 2023

## 1. **Перечень кодов компетенций, формируемых дисциплиной в процессе освоения образовательной программы**

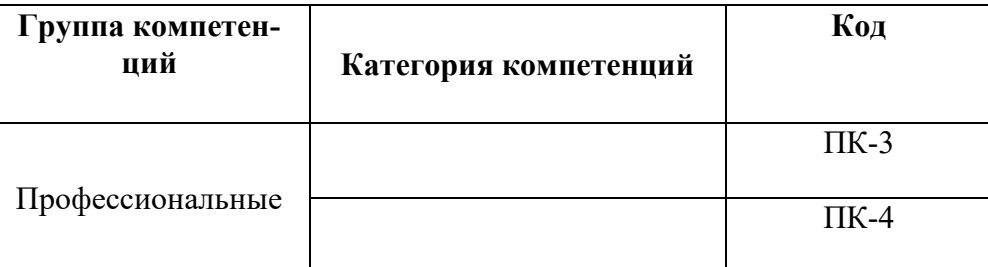

# 2. Компетенции и индикаторы их достижения

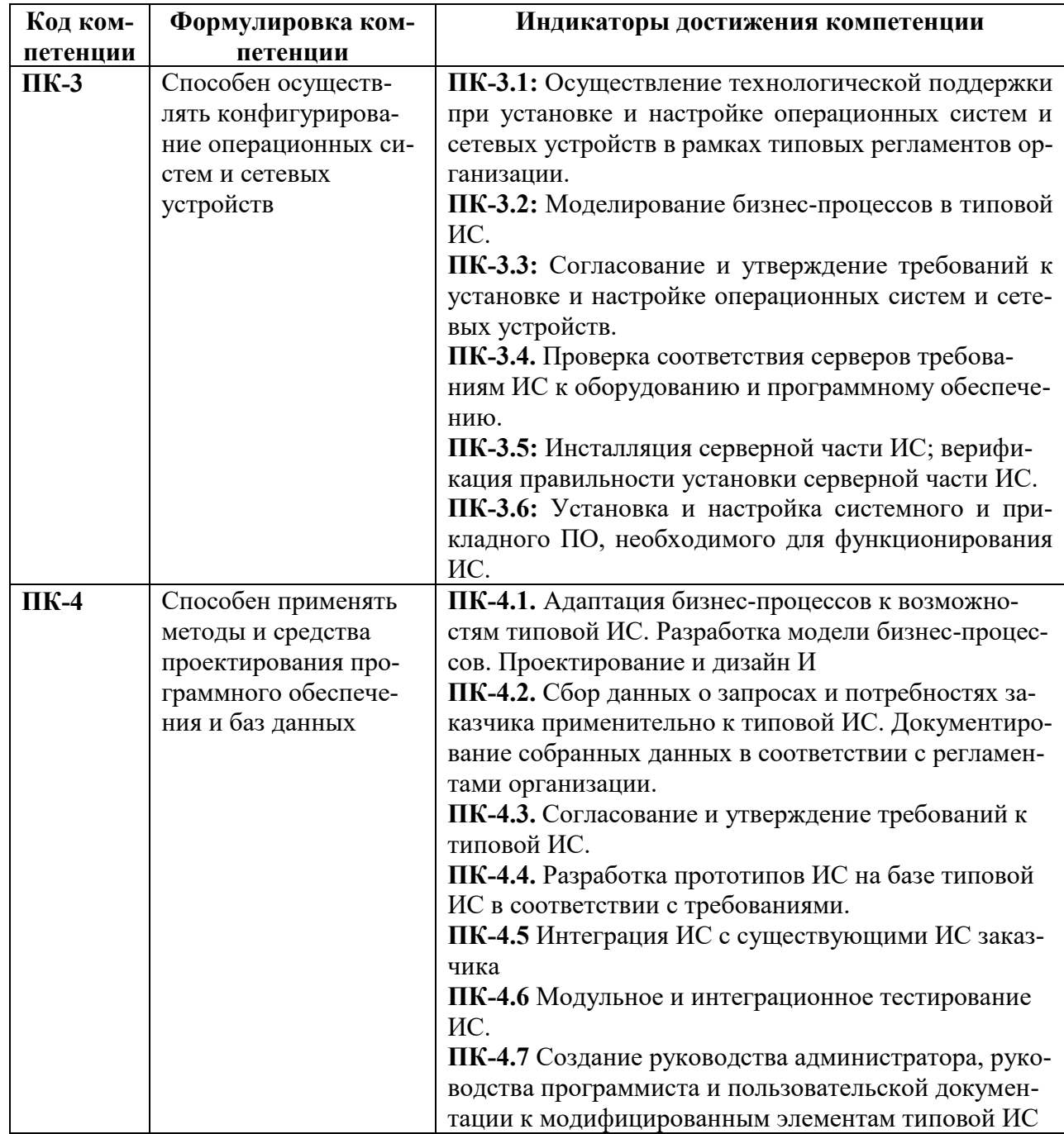

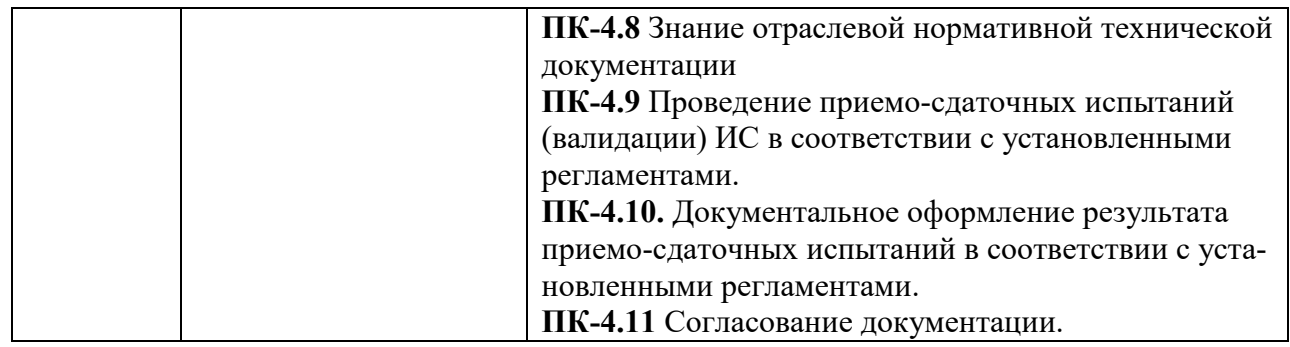

# 3. Описание планируемых результатов обучения по дисциплине

# 3.1. Описание планируемых результатов обучения по дисциплине

Планируемые результаты обучения по дисциплине представлены дескрипторами (знания, умения, навыки).

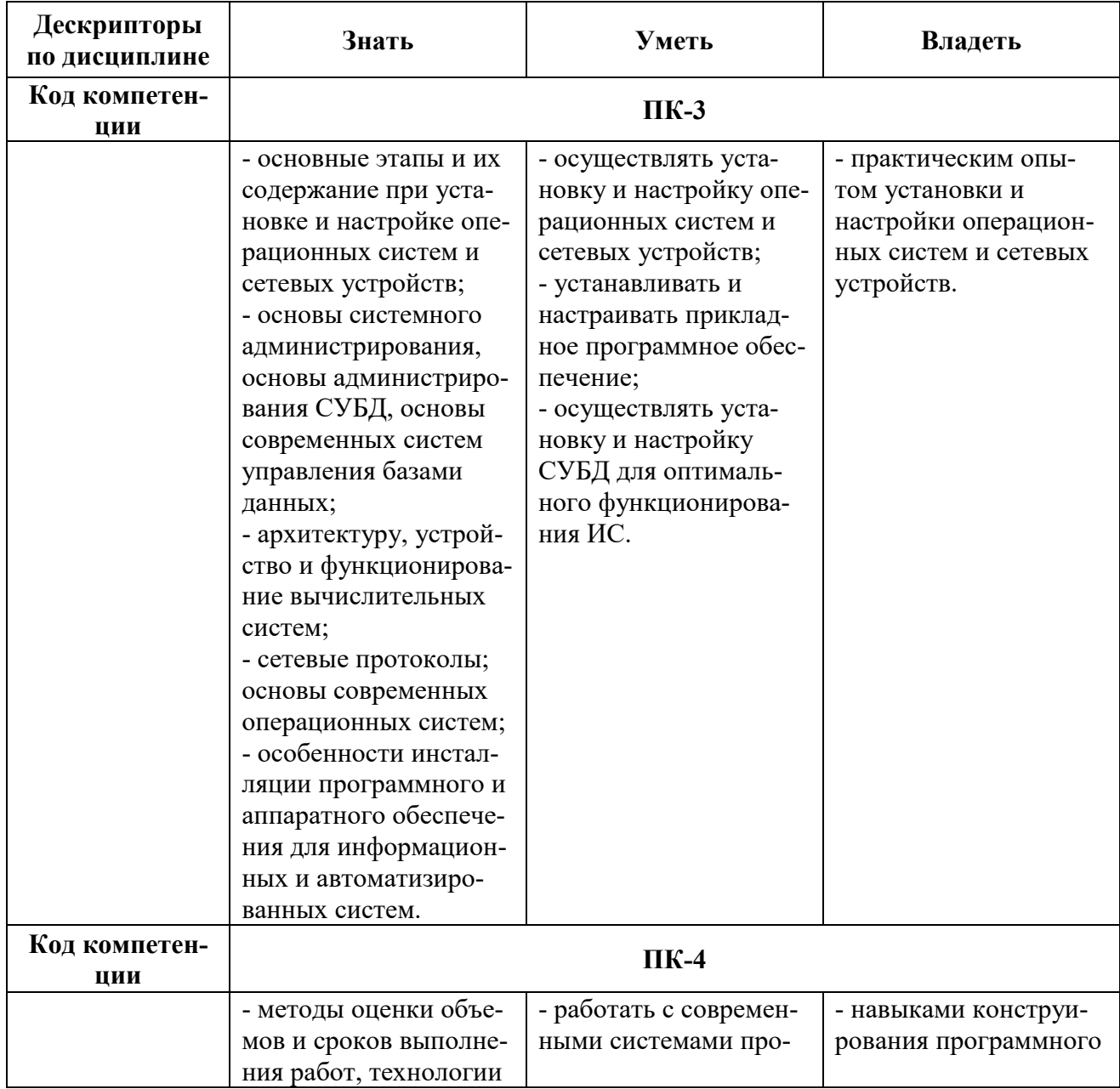

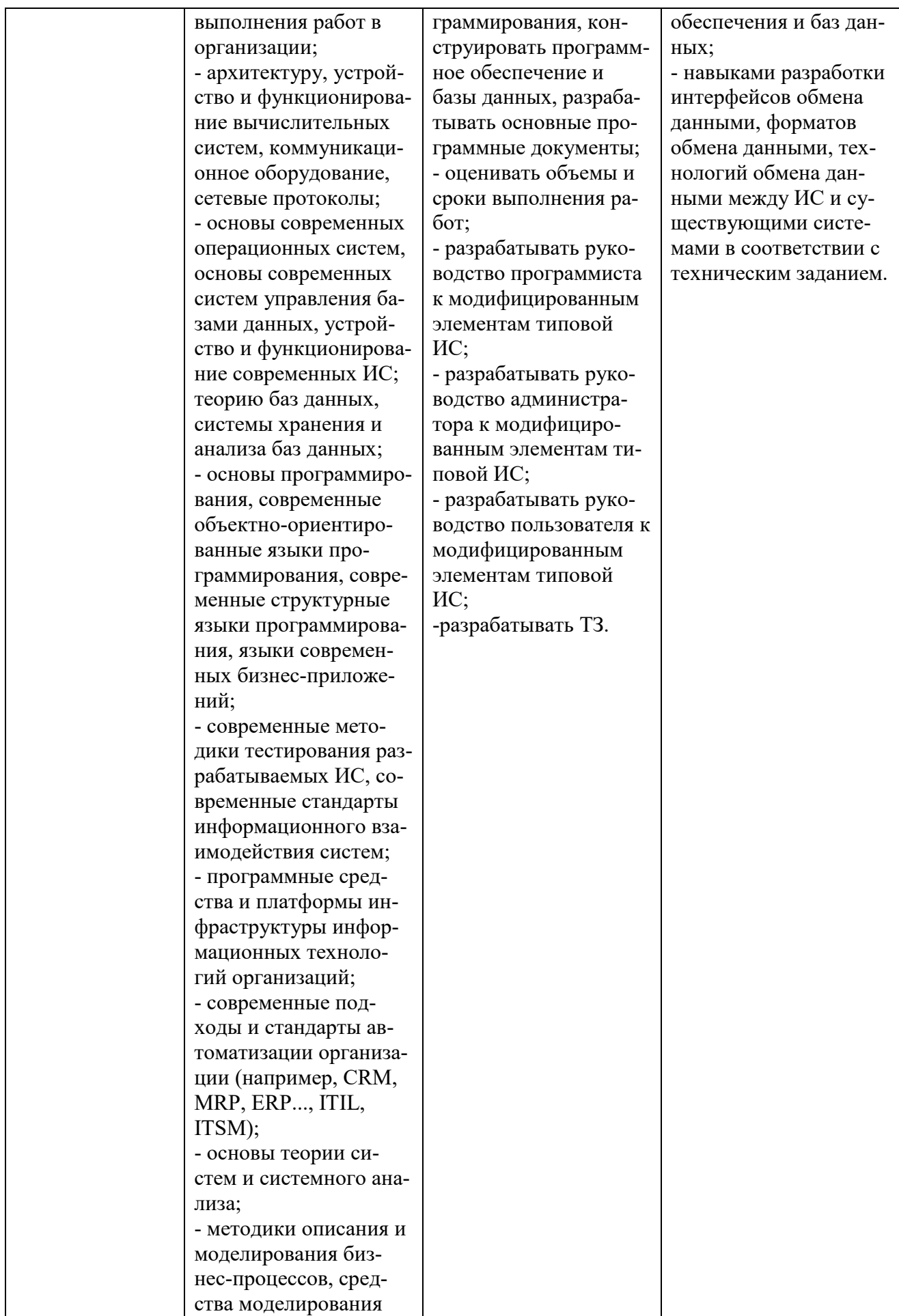

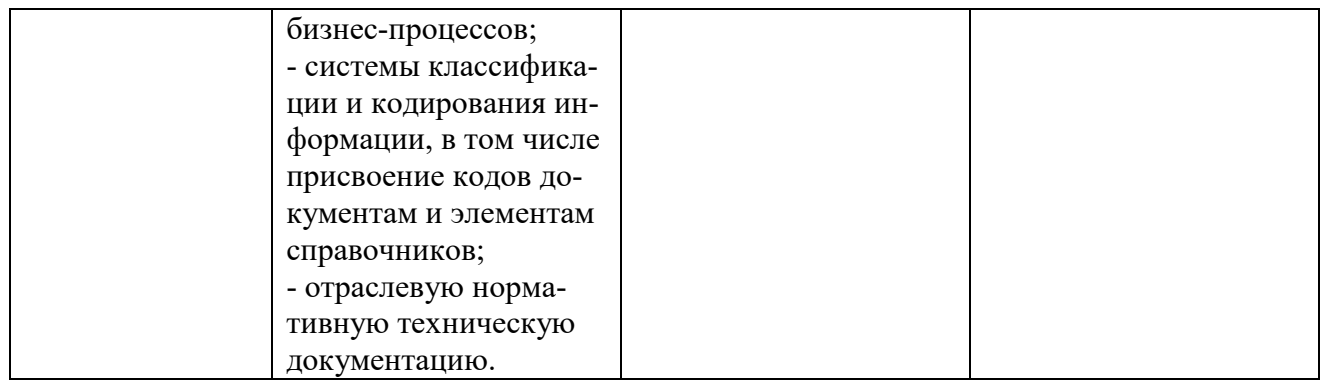

## **4. Место дисциплины (модуля) в структуре образовательной программы**

Дисциплина относится к факультативной части учебного плана ОПОП.

Данная дисциплина взаимосвязана с другими дисциплинами, такими как: «Проектирование информационных систем», «Информационные системы и базы данных» и пр.

Изучение дисциплины позволит обучающимся реализовывать универсальные и общекультурные компетенции в профессиональной деятельности.

В рамках освоения программы бакалавриата выпускники готовятся к решению задач профессиональной деятельности следующих типов: научно-исследовательский, производственно-технологический, организационно-управленческий, проектный.

Профиль (направленность) программы установлена путем ее ориентации на сферу профессиональной деятельности выпускников: информационные системы и технологии в экономике и управлении.

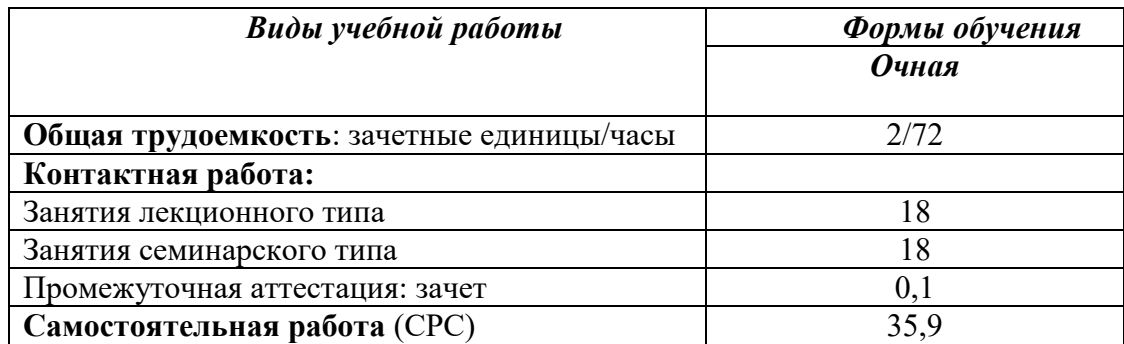

## 5. **Объем лисниплины**

**6. Содержание дисциплины (модуля), структурированное по темам / разделам с ука**занием отведенного на них количества академических часов и видов учебных занятий

## **6.1. Распределение часов по разделам/темам и видам работы**

## $6.1.1.$  Очная форма обучения

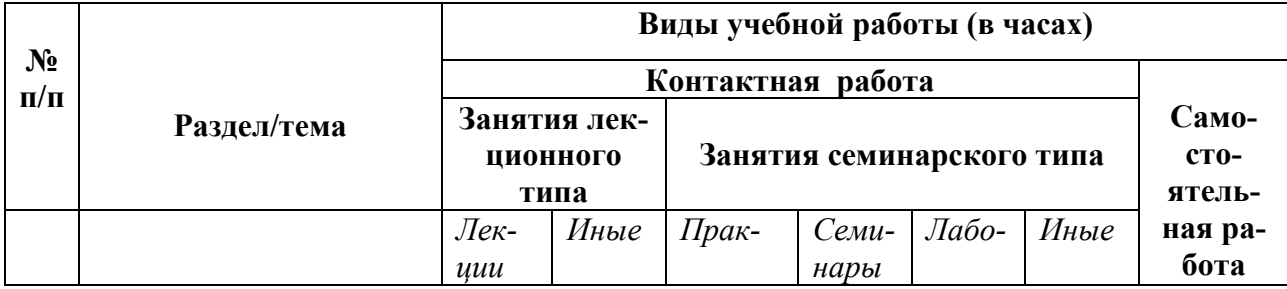

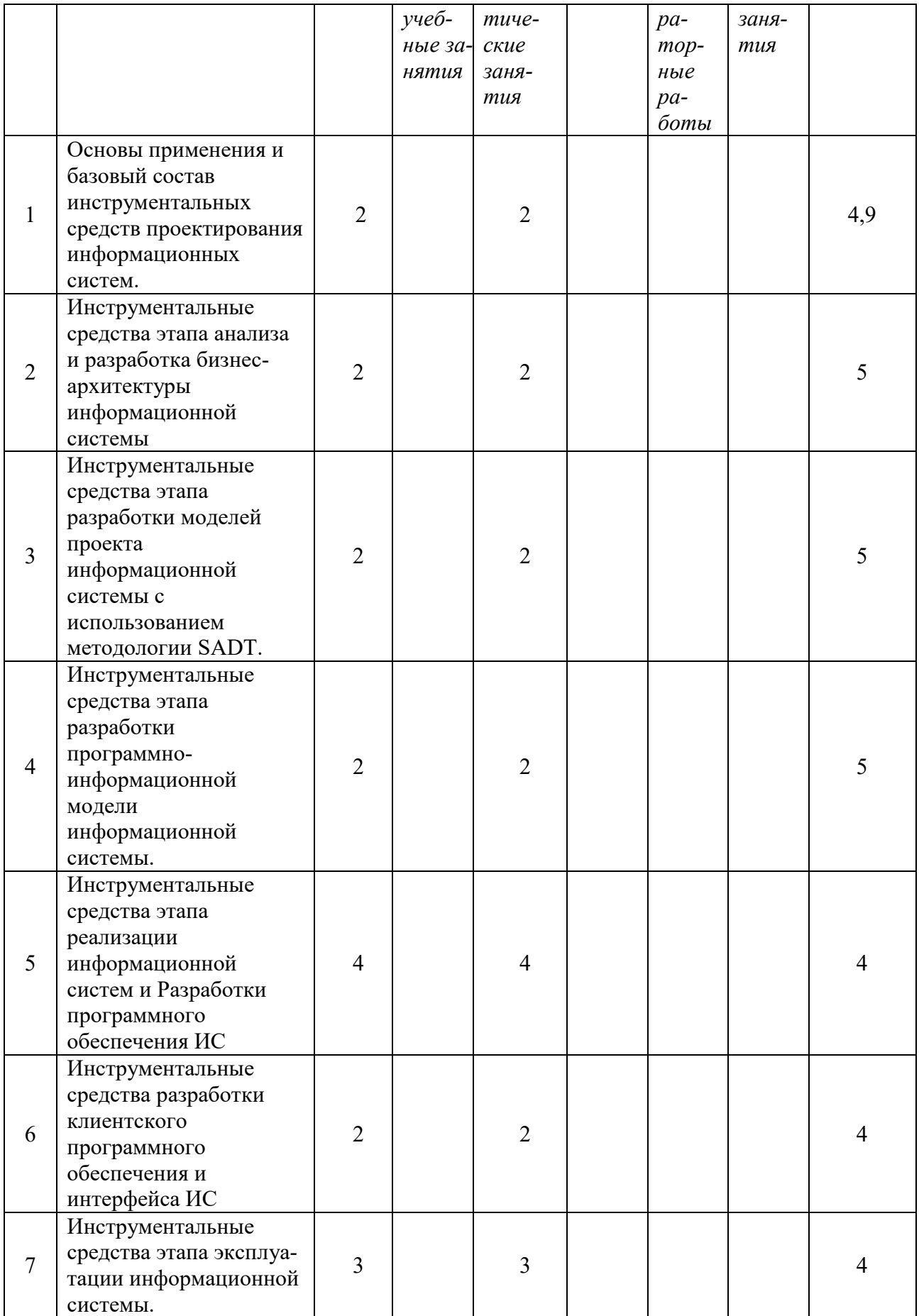

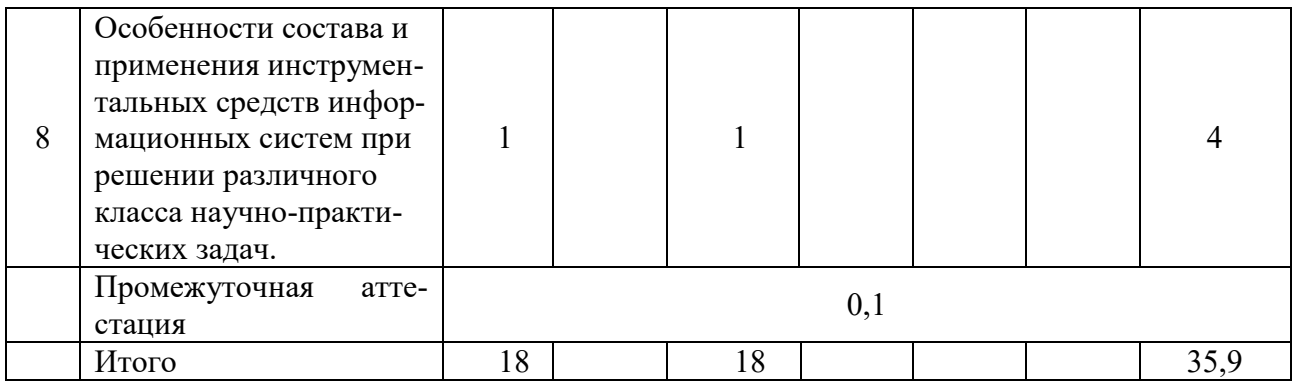

# **6.2. <u>Программа дисциплины, структурированная по темам / разделам</u>**

# $6.2.1.$  *Содержание лекционных занятий*

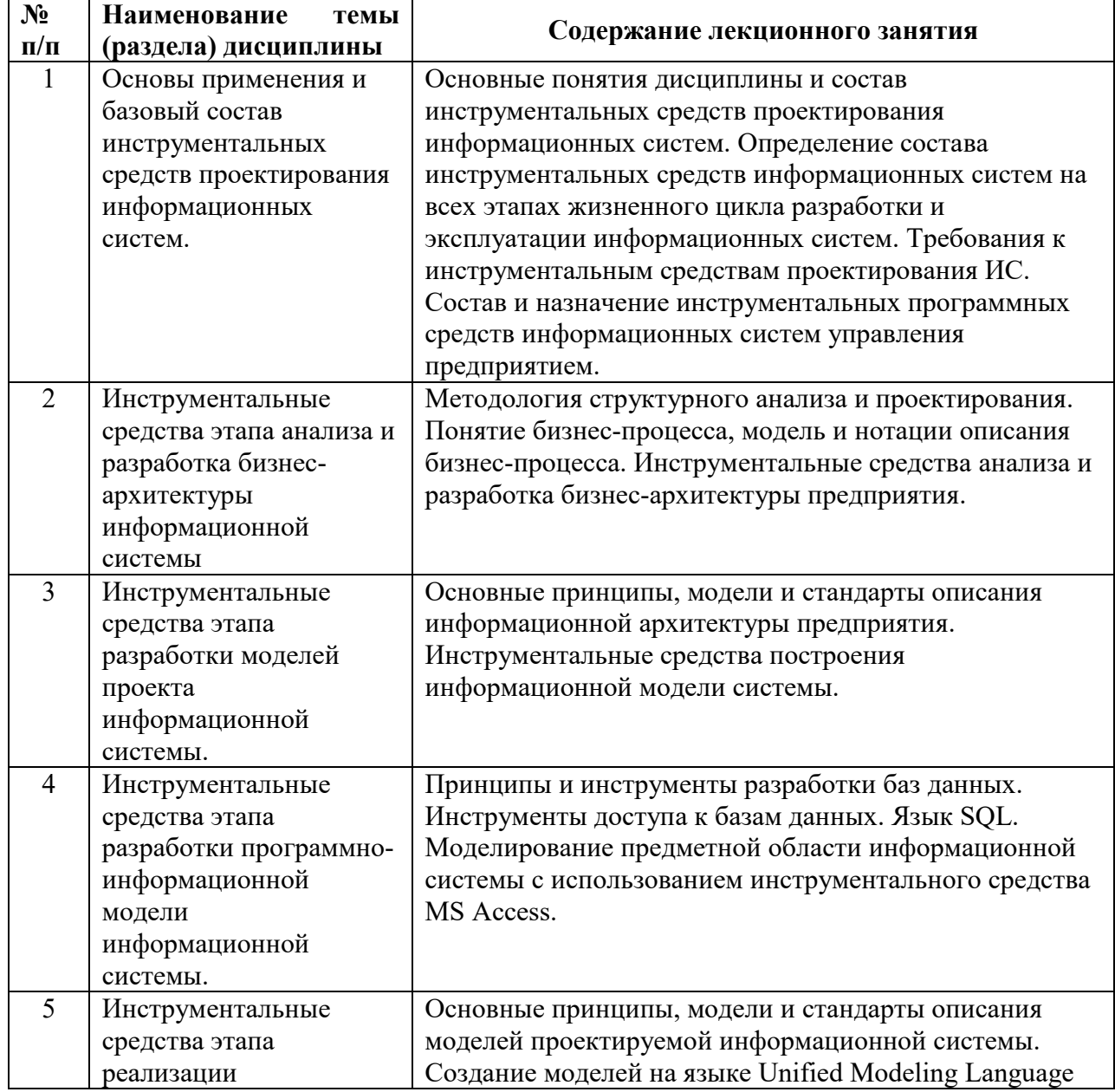

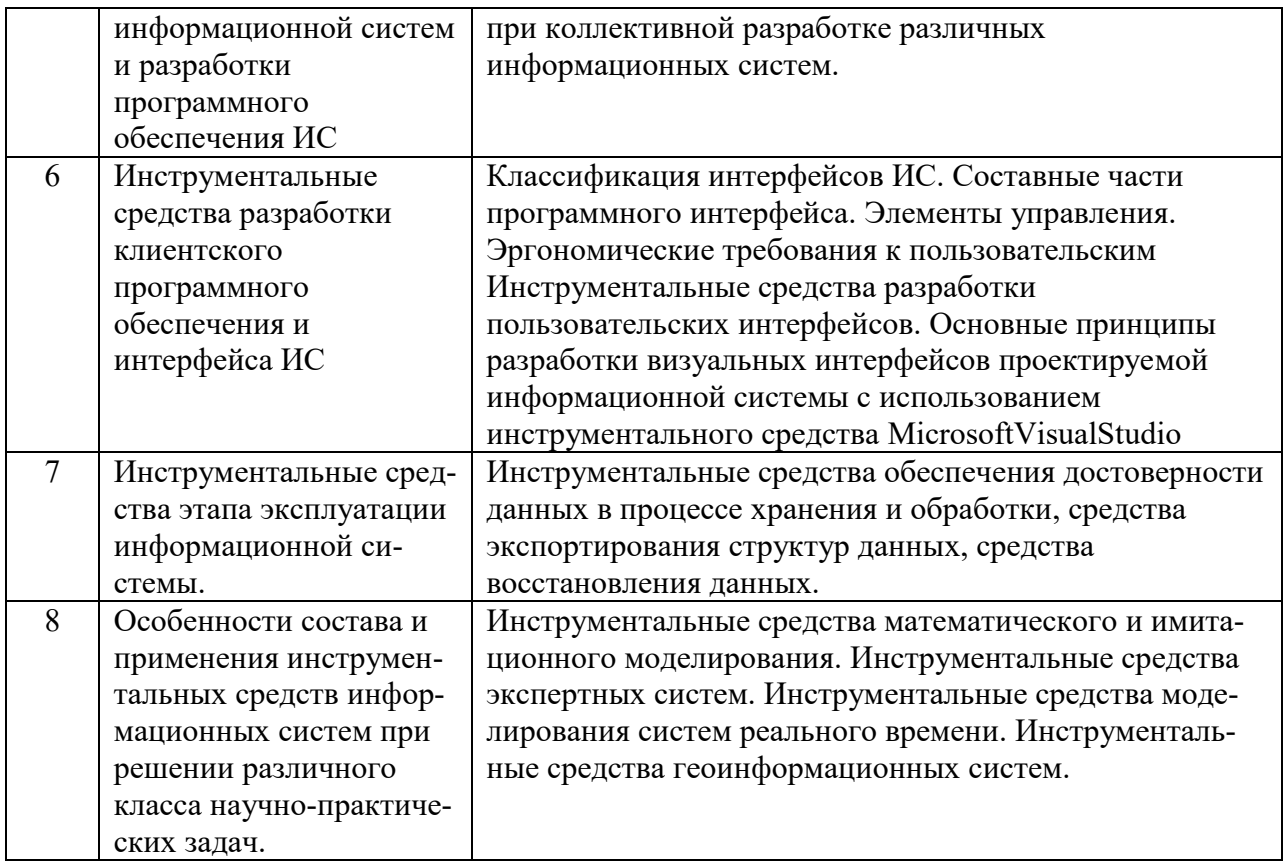

# $6.2.2.$  Содержание практических занятий

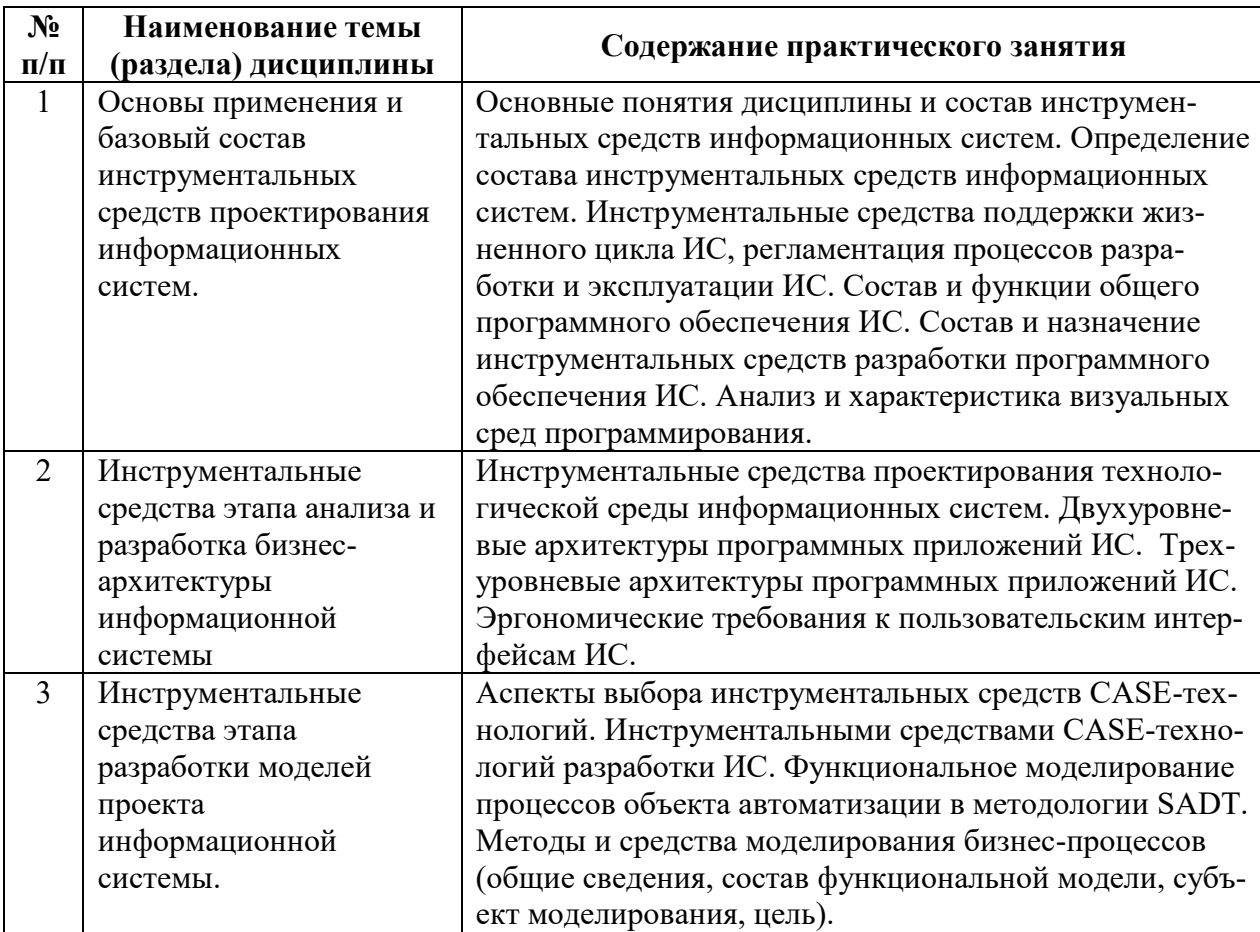

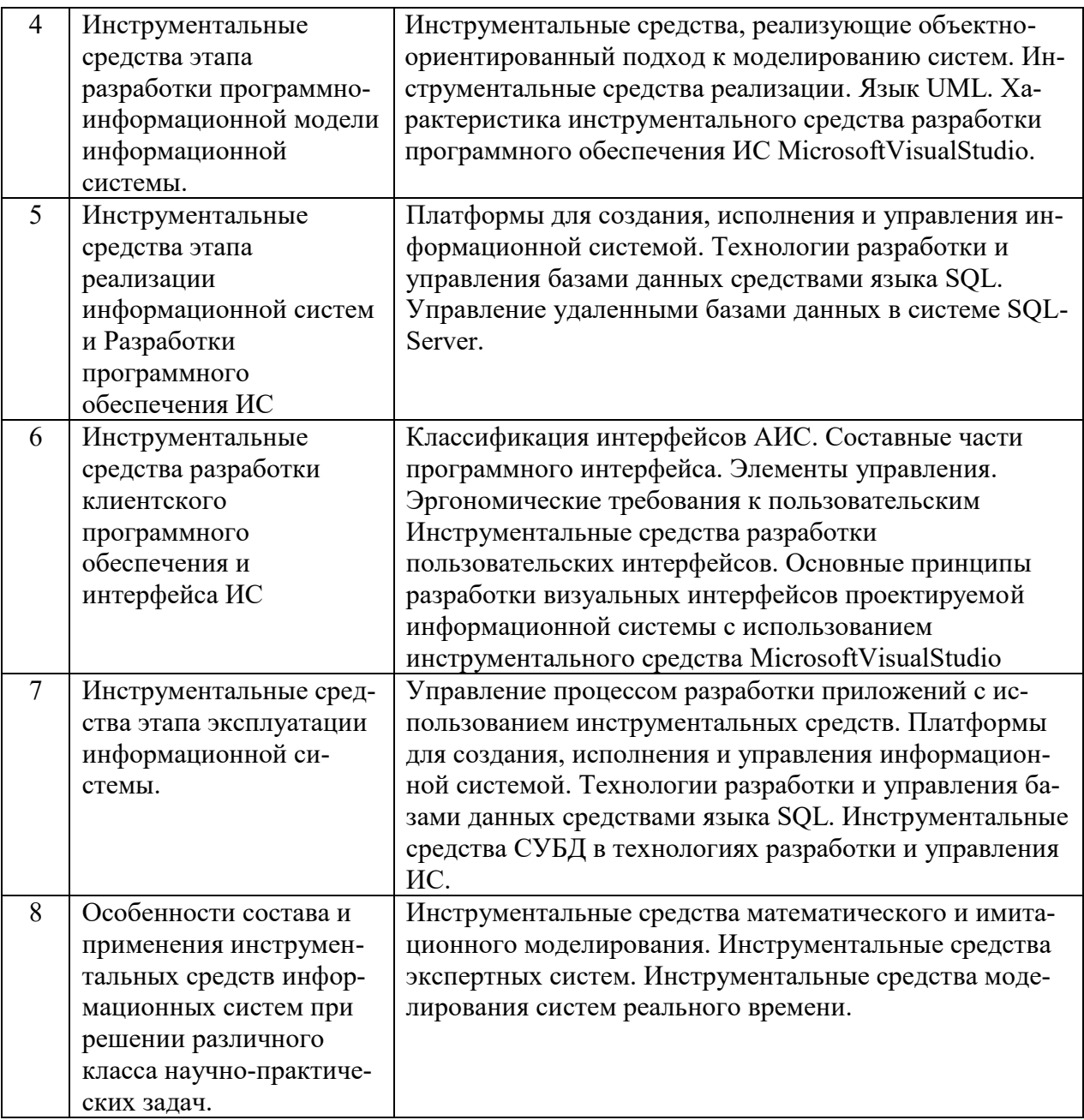

# $6.2.3.$  Содержание самостоятельной работы

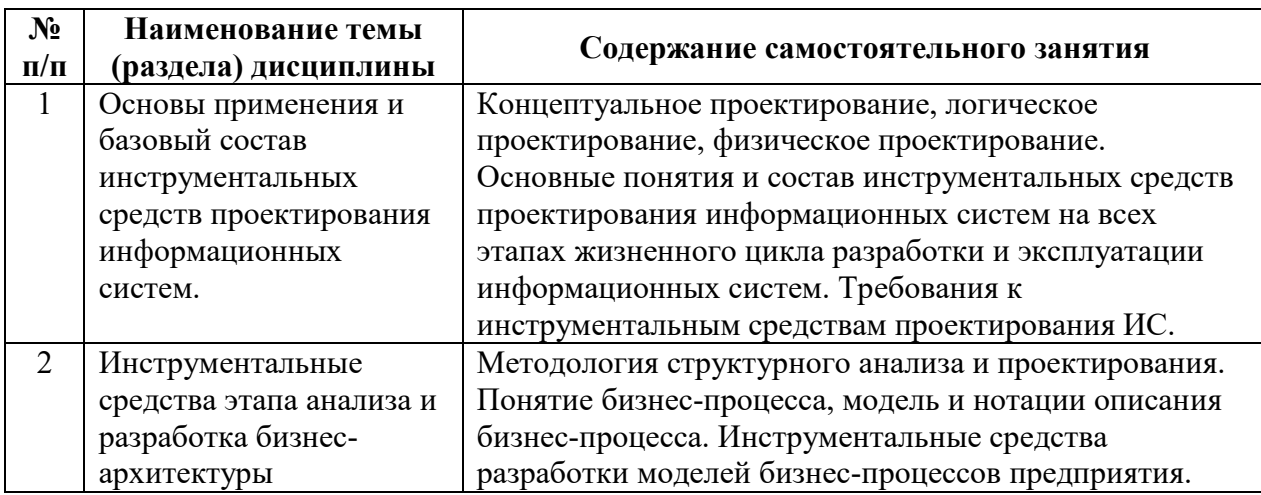

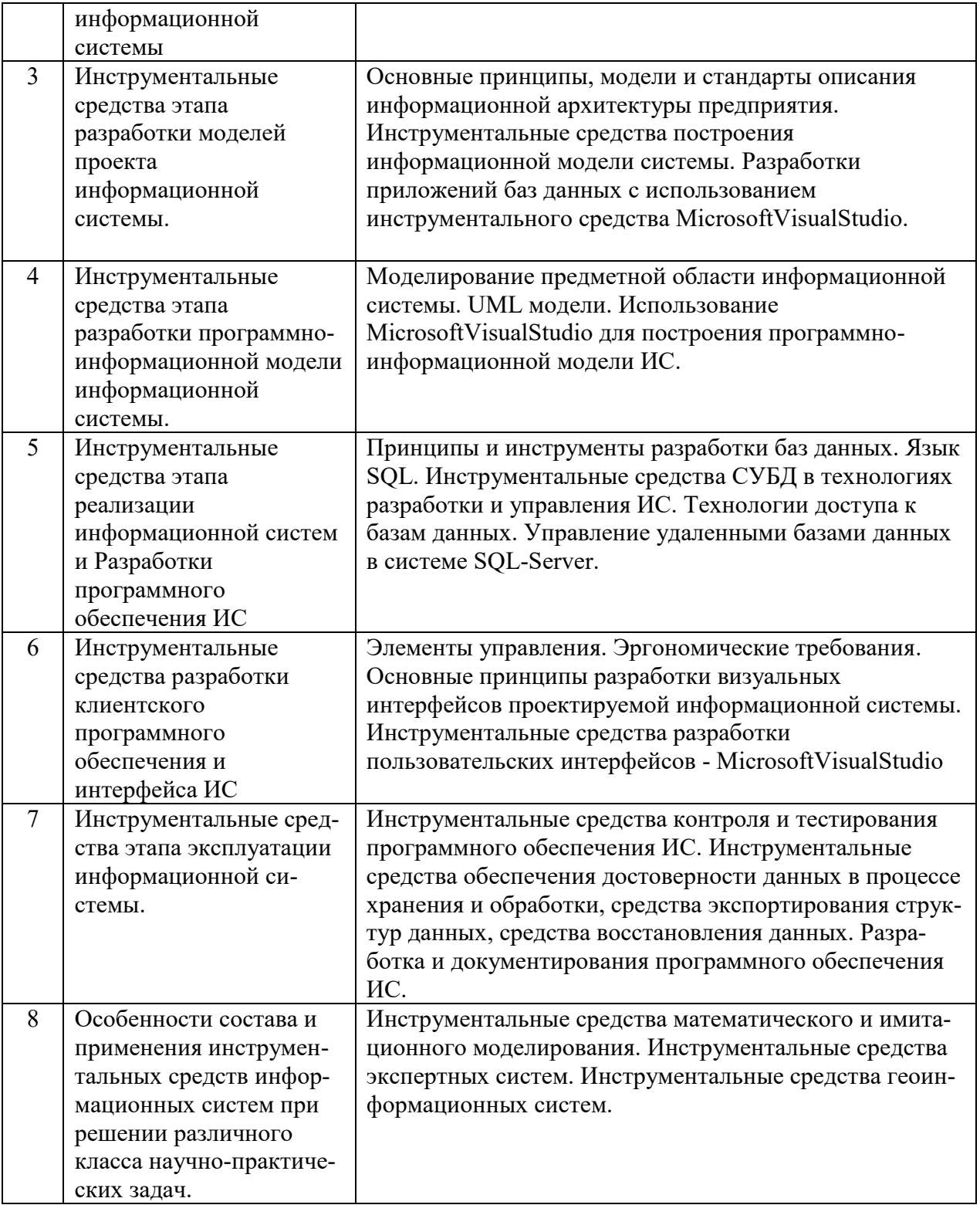

## 7. Фонд оценочных средств для проведения промежуточной аттестации обучающихся по дисциплине (модулю)

Предусмотрены следующие виды контроля качества освоения конкретной дисциплины:

- текущий контроль успеваемости;
- промежуточная аттестация обучающихся по дисциплине.

Фонд оценочных средств для проведения промежуточной аттестации обучающихся по

дисциплине оформлен в ПРИЛОЖЕНИИ к РАБОЧЕЙ ПРОГРАММЕ ДИСЦИПЛИНЫ

Текущий контроль успеваемости обеспечивает оценивание хода освоения дисциплины в процессе обучения.

## 7.1 Паспорт фонда оценочных средств для проведения текущей аттестации по дисциплине (модулю)

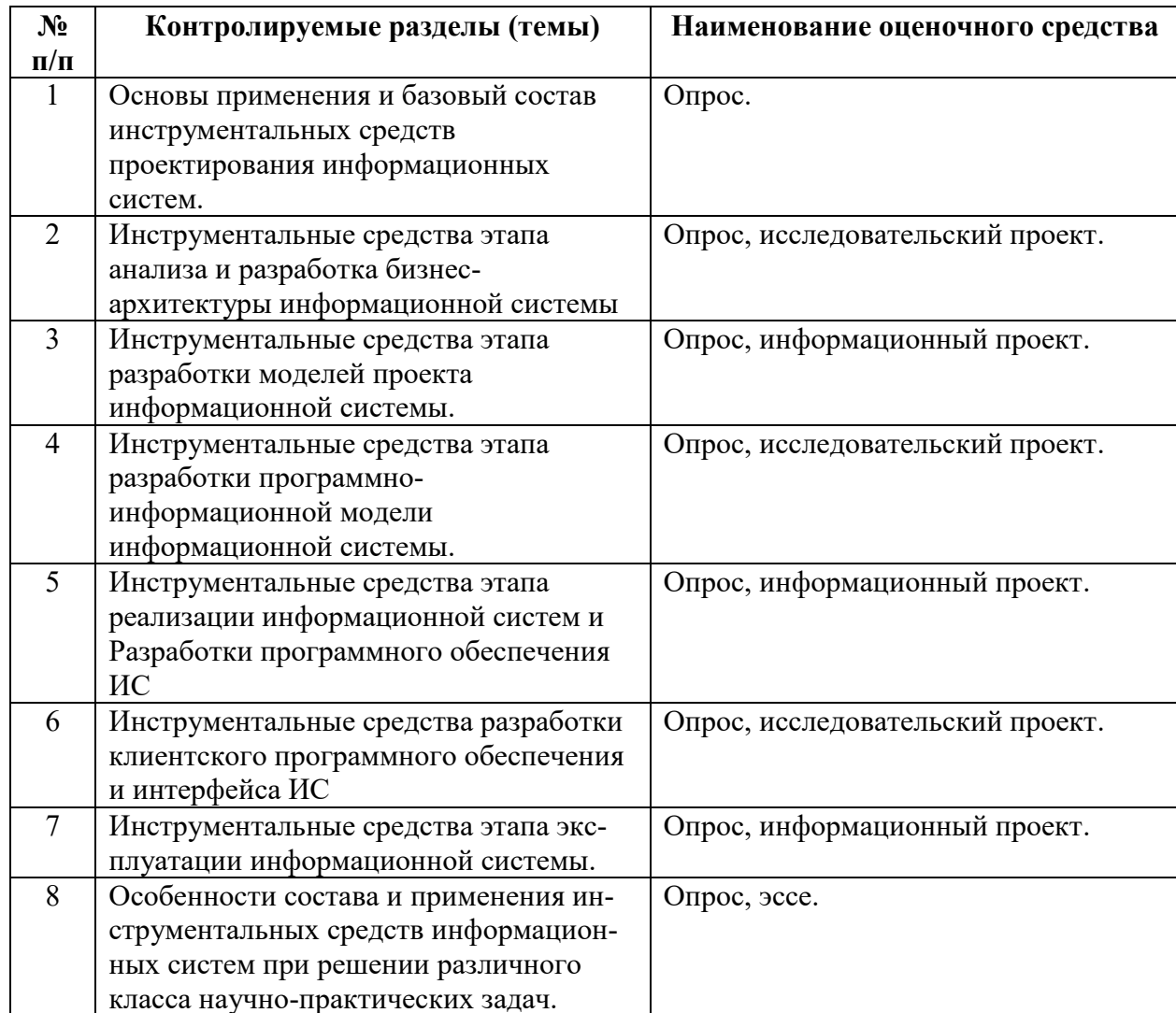

## 7.2 Типовые контрольные задания или иные материалы, необходимые для оценки знаний, умений, навыков и (или) опыта деятельности в процессе текущего контроля

## Типовые вопросы

Основные понятия дисциплины и состав инструментальных средств ин- $1.$ 

- $\overline{2}$ . формационных систем.
- Определение состава инструментальных средств информационных систем.  $\overline{3}$ .

 $\overline{4}$ . Инструментальные средства поддержки жизненного цикла ИС, регламентация процессов разработки и эксплуатации ИС.

 $5<sub>1</sub>$ Состав и функции общего программного обеспечения ИС.

6. Состав и назначение инструментальных средств разработки программного обеспечения ИС.

Анализ и характеристика визуальных сред программирования.  $7<sub>1</sub>$ 

- 8. Инструментальные средства контроля и тестирования программного обеспечения ИС.
- 9. Требования к инструментальным средствам ИС.

10. Состав и назначение инструментальных программных средств информационных сиc<sub>TeM</sub>.

11. Состав и назначение инструментальных программных средств информационных систем: продукты компании Microsoft.

- 12. Инструментальные средства CASE-технологий.
- 13. Что такое функциональная модель бизнес-процесса?
- 14. Сущность структурного подхода при проектировании ИС.
- 15. Аспекты выбора инструментальных средств CASE-технологий.
- 16. Что такое главный путь бизнес-процесса и как он отражается?
- 17. Как трактуется и представляется управление выполнением функций?
- 18. Как представляются исполнители бизнес-процессов?
- 19. В чем состоят методы анализа и реинжиниринга бизнес-процессов?
- 20. Что такое бизнес-инжиниринг объекта автоматизации?
- 21. Проблемы выбора модели доступа к данным при проектировании информационных систем на основе СУБД.
- 22. Принципы работы СУБД «файл-сервер».
- 23. Принципы работы СУБД «клиент-сервер».
- 24. Варианты архитектуры построения сетевых приложений.
- 25. Архитектура построения сетевых баз данных и информационных систем
- 26. Инструментальные средства разработки пользовательских интерфейсов.

## Темы исследовательских, информационных, творческих проектов

## $To prove \text{c}xoe\text{ }sada \text{ }ue\text{ }(c\text{ }s.$ лементами эссе)

- 1. Состав и функции общего программного обеспечения ИС.<br>2. Состав и назначение инструментальных средств разработки
- Состав и назначение инструментальных средств разработки программного
- 3. обеспечения ИС.
- 4. Анализ и характеристика визуальных сред программирования.
- 5. Характеристики инструментального средства разработки программного обеспечения MC Microsoft Visual Studio.

## $Mc$ следовательский проект:

- 1. Разработка визуальных интерфейсов ИС в MicrosoftVisualStudio.
- 2. Разработка баз данных с использованием MicrosoftVisualStudio.
- 3. Разработка и документирования программного обеспечения ИС.
- 4. Инструментальные средства проектирования информационных систем.
- 5. Средства автоматической генерации технической документации.

## $M$ нформашонный проект:

- 1. Двухуровневые архитектуры программных приложений ИС.
- 2. Трехуровневые архитектуры программных приложений ИС.
- 3. Эргономические требования к пользовательским интерфейсам ИС.
- 4. Преимущества и недостатки автоматизации процесса тестирования ИС.
- 5. Процесс сопровождения программного обеспечения.

## 7.3. Методические материалы, определяющие процедуры оценивания знаний, умений, **НАВЫКОВ И (ИЛИ) ОПЫТА ДЕЯТЕЛЬНОСТИ**

Все задания, используемые для текущего контроля формирования компетенций условно можно разделить на две группы:

1. задания, которые в силу своих особенностей могут быть реализованы только в процессе обучения на занятиях (например, дискуссия, круглый стол, диспут, мини-конференция);

2. задания, которые дополняют теоретические вопросы (практические задания, проблемно-аналитические задания, тест).

Выполнение всех заданий является необходимым для формирования и контроля знаний, умений и навыком. Поэтому, в случае невыполнения заданий в процессе обучения, их необходимо «отработать» до экзамена. Вид заданий, которые необходимо выполнить для ликвидации «задолженности» определяется в индивидуальном порядке, с учетом причин невыполнения.

#### **1. Требование к теоретическому устному ответу**

Оценка знаний предполагает дифференцированный подход к студенту, учет его индивидуальных способностей, степень усвоения и систематизации основных понятий и категорий по дисциплине. Кроме того, оценивается не только глубина знаний поставленных вопросов, но и умение использовать в ответе практический материал. Оценивается культура речи, владение навыками ораторского искусства.

*Критерии оценивания:* последовательность, полнота, логичность изложения, анализ различных точек зрения, самостоятельное обобщение материала, использование профессиональных терминов, культура речи, навыки ораторского искусства. Изложение материала без фактических ошибок.

Оценка «отлично» ставится в случае, когда материал излагается исчерпывающе, последовательно, грамотно и логически стройно, при этом раскрываются не только основные понятия, но и анализируются точки зрения различных авторов. Обучающийся не затрудняется с ответом, соблюдает культуру речи.

Оценка «хорошо» ставится, если обучающийся твердо знает материал, грамотно и по существу излагает его, знает практическую базу, но при ответе на вопрос допускает несущественные погрешности.

Оценка «удовлетворительно» ставится, если обучающийся освоил только основной материал, но не знает отдельных деталей, допускает неточности, недостаточно правильные формулировки, нарушает последовательность в изложении материала, затрудняется с ответами, показывает отсутствие должной связи между анализом, аргументацией и выводами.

Оценка «неудовлетворительно» ставится, если обучающийся не отвечает на поставленные вопросы.

#### **2. Творческие задания**

Эссе – это небольшая по объему письменная работа, сочетающая свободные, субъективные рассуждения по определенной теме с элементами научного анализа. Текст должен быть легко читаем, но необходимо избегать нарочито разговорного стиля, сленга, шаблонных фраз. Объем эссе составляет примерно  $2 - 2.5$  стр. 12 шрифтом с одинарным интервалом (без учета титульного листа).

Критерии оценивания - оценка учитывает соблюдение жанровой специфики эссе, наличие логической структуры построения текста, наличие авторской позиции, ее научность и связь с современным пониманием вопроса, адекватность аргументов, стиль изложения, оформление работы. Следует помнить, что прямое заимствование (без оформления цитат) текста из Интернета или электронной библиотеки недопустимо.

Оценка «отлично» ставится в случае, когда определяется: наличие логической структуры построения текста (вступление с постановкой проблемы; основная часть, разделенная по основным идеям; заключение с выводами, полученными в результате рассуждения); наличие четко определенной личной позиции по теме эссе; адекватность аргументов при обосновании личной позиции, стиль изложения.

Оценка «хорошо» ставится, когда в целом определяется: наличие логической структуры построения текста (вступление с постановкой проблемы; основная часть, разделенная поосновным идеям; заключение с выводами, полученными в результате рассуждения); но не прослеживается наличие четко определенной личной позиции по теме эссе; не достаточно аргументов при обосновании личной позиции

Оценка «удовлетворительно» ставится, когда в целом определяется: наличие логической структуры построения текста (вступление с постановкой проблемы; основная часть, разделенная по основным идеям; заключение). Но не прослеживаются четкие выводы, нарушается стиль изложения

Оценка «неудовлетворительно» ставится, если не выполнены никакие требования

#### **3. Требование к решению ситуационной, проблемной задачи (кейс-измерители)**

Студент должен уметь выделить основные положения из текста задачи, которые требуют анализа и служат условиями решения. Исходя из поставленного вопроса в задаче, попытаться максимально точно определить проблему и соответственно решить ее.

Задачи должны решаться студентами письменно. При решении задач также важно правильно сформулировать и записать вопросы, начиная с более общих и, кончая частными.

*Критерии оценивания* – оценка учитывает методы и средства, использованные при решении ситуационной, проблемной задачи.

Оценка «отлично» ставится в случае, когда обучающийся выполнил задание (решил задачу), используя в полном объеме теоретические знания и практические навыки, полученные в процессе обучения.

Оценка «хорошо» ставится, если обучающийся в целом выполнил все требования, но не совсем четко определяется опора на теоретические положения, изложенные в научной литературе по данному вопросу.

Оценка «удовлетворительно» ставится, если обучающийся показал положительные результаты в процессе решения задачи.

Оценка «неудовлетворительно» ставится, если обучающийся не выполнил все требования.

#### **4. Интерактивные задания**

Механизм проведения диспут-игры (ролевой (деловой) игры).

Необходимо разбиться на несколько команд, которые должны поочередно высказать свое мнение по каждому из заданных вопросов. Мнение высказывающейся команды засчитывается, если противоположная команда не опровергнет его контраргументами. Команда, чье мнение засчитано как верное (не получило убедительных контраргументов от противоположных команд), получает один балл. Команда, опровергнувшая мнение противоположной команды своими контраргументами, также получает один балл. Побеждает команда, получившая максимальное количество баллов.

Ролевая игра как правило имеет фабулу (ситуацию, казус), распределяются роли, подготовка осуществляется за 2-3 недели до проведения игры.

*Критерии оценивания* – оцениваются действия всех участников группы. Понимание проблемы, высказывания и действия полностью соответствуют заданным целям. Соответствие реальной действительности решений, выработанных в ходе игры. Владение терминологией, демонстрация владения учебным материалом по теме игры, владение методами аргументации, умение работать в группе (умение слушать, конструктивно вести беседу, убеждать, управлять временем, бесконфликтно общаться), достижение игровых целей, (соответствие роли – при ролевой игре). Ясность и стиль изложения.

Оценка «отлично» ставится в случае, выполнения всех критериев.

Оценка «хорошо» ставится, если обучающиеся в целом демонстрируют понимание проблемы, высказывания и действия полностью соответствуют заданным целям. Решения,

выработанные в ходе игры, полностью соответствуют реальной действительности. Но некоторые объяснения не совсем аргументированы, нарушены нормы общения, нарушены временные рамки, нарушен стиль изложения.

Оценка «*vдовлетворительно»* ставится, если обучающиеся в целом демонстрируют понимание проблемы, высказывания и действия в целом соответствуют заданным целям. Однако, решения, выработанные в ходе игры, не совсем соответствуют реальной действительности. Некоторые объяснения не совсем аргументированы, нарушены временные рамки, нарушен стиль изложения.

Оценка «неудовлетворительно» ставится, если обучающиеся не понимают проблему, их высказывания не соответствуют заданным целям.

#### 5. Комплексное проблемно-аналитическое задание

Задание носит проблемно-аналитический характер и выполняется в три этапа. На первом из них необходимо ознакомиться со специальной литературой.

Целесообразно также повторить учебные материалы лекций и семинарских занятий по темам, в рамках которых предлагается выполнение данного задания.

На втором этапе выполнения работы необходимо сформулировать проблему и изложить авторскую версию ее решения, на основе полученной на первом этапе информации.

Третий этап работы заключается в формулировке собственной точки зрения по проблеме. Результат третьего этапа оформляется в виде аналитической записки (объем: 2-2,5  $crp$ .; 14 шрифт, 1,5 интервал).

*Критерий оценивания* - оценка учитывает: понимание проблемы, уровень раскрытия поставленной проблемы в плоскости теории изучаемой дисциплины, умение формулировать и аргументировано представлять собственную точку зрения, выполнение всех этапов работы.

Оценка «*отличн*о» ставится в случае, когда обучающийся демонстрирует полное понимание проблемы, все требования, предъявляемые к заданию выполнены.

Оценка «хорошо» ставится, если обучающийся демонстрирует значительное понимание проблемы, все требования, предъявляемые к заданию выполнены.

Оценка «удовлетворительно» ставится, если обучающийся, демонстрирует частичное понимание проблемы, большинство требований, предъявляемых к заданию, выполнены

Оценка «неудовлетворительно» ставится, если обучающийся демонстрирует непонимание проблемы, многие требования, предъявляемые к заданию, не выполнены.

#### **6. Исследовательский проект**

*Исследовательский проект* – проект, структура которого приближена к формату научного исследования и содержит доказательство актуальности избранной темы, определение научной проблемы, предмета и объекта исследования, целей и задач, методов, источников, историографии, обобщение результатов, выводы.

Результаты выполнения исследовательского проекта оформляется в виде реферата (объем: 12-15 страниц.; 14 шрифт, 1,5 интервал).

Критерии оценивания - поскольку структура исследовательского проекта максимально приближена к формату научного исследования, то при выставлении учитывается доказательство актуальности темы исследования, определение научной проблемы, объекта и предмета исследования, целей и задач, источников, методов исследования, выдвижение гипотезы, обобшение результатов и формулирование выводов, обозначение перспектив дальнейшего исследования.

Оценка «отлично» ставится в случае, когда обучающийся демонстрирует полное понимание проблемы, все требования, предъявляемые к заданию выполнены.

Оценка «хорошо» ставится, если обучающийся демонстрирует значительное понимание проблемы, все требования, предъявляемые к заданию выполнены.

Оценка «удовлетворительно» ставится, если обучающийся, демонстрирует частичное понимание проблемы, большинство требований, предъявляемых к заданию, выполнены

Оценка «неудовлетворительно» ставится, если обучающийся демонстрирует непонимание проблемы, многие требования, предъявляемые к заданию, не выполнены.

#### **7. Информационный проект (презентация)**

*Информационный проект* – проект, направленный на стимулирование учебно-познавательной деятельности студента с выраженной эвристической направленностью (поиск, отбор и систематизация информации об объекте, оформление ее для презентации). Итоговым продуктом проекта может быть письменный реферат, электронный реферат с иллюстрациями, слайд-шоу, мини-фильм, презентация и т.д.

Информационный проект отличается от исследовательского проекта, поскольку представляет собой такую форму учебно-познавательной деятельности, которая отличается ярко выраженной эвристической направленностью.

*Критерии оценивания*- при выставлении оценки учитывается самостоятельный поиск, отбор и систематизация информации, раскрытие вопроса (проблемы), ознакомление студенческой аудитории с этой информацией (представление информации), ее анализ и обобщение, оформление, полные ответы на вопросы аудитории с примерами.

Оценка «отлично» ставится в случае, когда обучающийся полностью раскрывает вопрос (проблему), представляет информацию систематизировано, последовательно, логично, взаимосвязано, использует более 5 профессиональных терминов, широко использует информационные технологии, ошибки в информации отсутствуют, дает полные ответы на вопросы аудитории с примерами.

Оценка «хорошо» ставится, если обучающийся раскрывает вопрос (проблему), представляет информацию систематизировано, последовательно, логично, взаимосвязано, использует более 2 профессиональных терминов, достаточно использует информационные технологии, допускает не более 2 ошибок в изложении материала, дает полные или частично полные ответы на вопросы аудитории.

Оценка «удовлетворительно» ставится, если обучающийся, раскрывает вопрос (проблему) не полностью, представляет информацию не систематизировано и не совсем последовательно, использует 1-2 профессиональных термина, использует информационные технологии, допускает 3-4 ошибки в изложении материала, отвечает только на элементарные вопросы аудитории без пояснений.

Оценка «неудовлетворительно» ставится, если вопрос не раскрыт, представленная информация логически не связана, не используются профессиональные термины, допускает более 4 ошибок в изложении материала, не отвечает на вопросы аудитории.

#### **8. Дискуссионные процедуры**

Круглый стол, дискуссия, полемика, диспут, дебаты, мини-конференции являются средствами, позволяющими включить обучающихся в процесс обсуждения спорного вопроса, проблемы и оценить их умение аргументировать собственную точку зрения. Задание дается заранее, определяется круг вопросов для обсуждения, группы участников этого обсуждения.

Дискуссионные процедуры могут быть использованы для того, чтобы студенты:

-лучше поняли усвояемый материал на фоне разнообразных позиций и мнений, не обязательно лостигая общего мнения:

- смогли постичь смысл изучаемого материала, который иногда чувствуют интуитивно, но не могут высказать вербально, четко и ясно, или конструировать новый смысл, новую позинию:

- смогли согласовать свою позицию или действия относительно обсуждаемой проблемы.

*Критерии оценивания* – оцениваются действия всех участников группы. Понимание проблемы, высказывания и действия полностью соответствуют заданным целям. Соответствие реальной действительности решений, выработанных в ходе игры. Владение терминоло-

гией, демонстрация владения учебным материалом по теме игры, владение методами аргументации, умение работать в группе (умение слушать, конструктивно вести беседу, убеждать, управлять временем, бесконфликтно общаться), достижение игровых целей, (соответствие роли – при ролевой игре). Ясность и стиль изложения.

Оценка «*отличн*о» ставится в случае, когда все требования выполнены в полном объеме.

Оценка «хорошо» ставится, если обучающиеся в целом демонстрируют понимание проблемы, высказывания и действия полностью соответствуют заданным целям. Решения, выработанные в ходе игры, полностью соответствуют реальной действительности. Но некоторые объяснения не совсем аргументированы, нарушены нормы общения, нарушены временные рамки, нарушен стиль изложения.

Оценка «удовлетворительно» ставится, если обучающиеся в целом демонстрируют понимание проблемы, высказывания и действия в целом соответствуют заданным целям. Однако, решения, выработанные в ходе игры, не совсем соответствуют реальной действительности. Некоторые объяснения не совсем аргументированы, нарушены временные рамки, нарушен стиль изложения.

Оценка «неудовлетворительно» ставится, если обучающиеся не понимают проблему, их высказывания не соответствуют заданным целям.

#### **9. Тестирование**

Является одним из средств контроля знаний обучающихся по дисциплине.

*Критерии оценивания* – правильный ответ на вопрос

Оценка *«отлично»* ставится в случае, если правильно выполнено 90-100% заданий Оценка «хорошо» ставится, если правильно выполнено 70-89% заданий

Оценка «удовлетворительно» ставится в случае, если правильно выполнено 50-69% заданий Оценка «неудовлетворительно» ставится, если правильно выполнено менее 50% заданий

#### **10. Требование к письменному опросу (контрольной работе)**

Оценивается не только глубина знаний поставленных вопросов, но и умение изложить письменно.

Критерии оценивания: последовательность, полнота, логичность изложения, анализ различных точек зрения, самостоятельное обобщение материала. Изложение материала без фактических ошибок.

Оценка «отлично» ставится в случае, когда соблюдены все критерии.

Оценка «хорошо» ставится, если обучающийся твердо знает материал, грамотно и по существу излагает его, знает практическую базу, но допускает несущественные погрешности.

Оценка «удовлетворительно» ставится, если обучающийся освоил только основной материал, но не знает отдельных деталей, допускает неточности, недостаточно правильные формулировки, нарушает последовательность в изложении материала, затрудняется с ответами, показывает отсутствие должной связи между анализом, аргументацией и выводами.

Оценка «неудовлетворительно» ставится, если обучающийся не отвечает на поставленные вопросы.

#### 8. Перечень основной и дополнительной учебной литературы, необходимой для освое-**НИЯ ДИСЦИПЛИНЫ** (МОДУЛЯ)

#### $8.1$  Основная учебная литература:

1. Лерябкин, В. П. Проектирование информационных систем по методологии UML с использованием Qt-технологии программирования: учебное пособие / В. П. Дерябкин, В. В. Козлов. — Самара: Самарский государственный технический университет, ЭБС АСВ, 2017. — 156 с. — Текст: электронный // Электронно-библиотечная система IPR BOOKS: [сайт]. — URL:<https://www.iprbookshop.ru/83601.html>

2. Информационные системы и технологии в экономике и управлении. Проектирование информационных систем: учебное пособие / Е. В. Акимова, Д. А. Акимов, Е. В. Катунцов, А. Б. Маховиков. — Саратов: Вузовское образование, 2016. — 178 с. — Текст: электронный // Электронно-библиотечная система IPR BOOKS: [сайт]. — URL: <https://www.iprbookshop.ru/47671.html>

## 8.2. Дополнительная учебная литература

1. Куклина, И. Г. Методы и средства проектирования информационных систем: учебное пособие / И. Г. Куклина, К. А. Сафонов. — Нижний Новгород: Нижегородский государ- $\epsilon$ твенный архитектурно-строительный университет, ЭБС ACB, 2020. — 84 с. — ISBN 978-5-528-00419-8. — Текст: электронный // Электронно-библиотечная система IPR BOOKS: [caŭr]. — URL:<https://www.iprbookshop.ru/107378.html>

2. Пальмов, С. В. Методы и средства моделирования программного обеспечения: конспект лекций / С. В. Пальмов. — Самара: Поволжский государственный университет телекоммуникаций и информатики, 2016. — 105 с. — Текст: электронный // Электронно-библиотечная система IPR BOOKS: [сайт]. — URL:<https://www.iprbookshop.ru/71855.html>

## **8.3. Периодические издания**

1. Экономика и менеджмент систем управления [Электронный ресурс] <http://www.iprbookshop.ru/34060.html>

2. Экономика и современный менеджмент: теория и практика[Электронный ресурс] <http://www.iprbookshop.ru/48512.html>

3. Российский экономический журнал [Электронный ресурс] <http://www.iprbookshop.ru/45530.html>

## 9. Перечень ресурсов информационно-телекоммуникационной сети «Интернет» (далее - сеть «Интернет»), необходимых для освоения дисциплины (модуля)

1. Библиотека материалов по экономической тематик [Электронный ресурс]<https://www.libertarium.ru/library>

2. Материалы по социально-экономическому положению и развитию в России [Электронный ресурс]-[http://www.finansy.ru](http://www.finansy.ru/)

3. Мониторинг экономических показателей [Электронный ресурс]—[http://www.budgetrf.ru](http://www.budgetrf.ru/)

4. Официальный сайт Центрального банка России [Электронный ресурс][http://www.cbr.ru](http://www.cbr.ru/)

- 5. РосБизнесКонсалтинг [Электронный ресурс]—[http://www.rbc.ru](http://www.rbc.ru/)
- 6. Росстат [Электронный ресурс]— $\frac{h}{t}$  http:// [www.gks.ru](http://www.gks.ru/)
- 7. Журнал «Вопросы экономики» [Электронный ресурс]—[http://vopreco.ru](http://vopreco.ru/)
- 8. Журнал «Банковское дело» [Электронный ресурс]-[http://www.bankdelo.ru](http://www.bankdelo.ru/)
- 9. Журнал «Финансы и экономика» [Электронный ресурс]—[http://finans.rusba.ru](http://finans.rusba.ru/)
- 10. Журнал «Эксперт» [Электронный ресурс] [http://www.expert.ru](http://www.expert.ru/)

## 10. Методические указания для обучающихся по освоению дисциплины (модуля)

Успешное освоение данного курса базируется на рациональном сочетании нескольких видов учебной деятельности – лекций, семинарских занятий, самостоятельной работы. При этом самостоятельную работу следует рассматривать одним из главных звеньев полноценного высшего образования, на которую отводится значительная часть учебного времени.

Самостоятельная работа студентов складывается из следующих составляющих:

- работа с основной и дополнительной литературой, с материалами интернета и конспектами лекций:

- внеаудиторная подготовка к контрольным работам, выполнение докладов, рефератов;

- выполнение самостоятельных практических работ;
- подготовка к экзаменам непосредственно перед ними.

Для правильной организации работы необходимо учитывать порядок изучения разделов курса, находяшихся в строгой логической последовательности. Поэтому хорошее усвоение одной части дисциплины является предпосылкой для успешного перехода к следующей. Задания, проблемные вопросы, предложенные для изучения дисциплины, в том числе и для самостоятельного выполнения, носят междисциплинарный характер и базируются, прежде всего, на причинно-следственных связях между компонентами окружающего нас мира. В течение семестра, необходимо подготовить рефераты (проекты) с использованием рекомендуемой основной и дополнительной литературы и сдать рефераты для проверки преподавателю. Важным составляющим в изучении данного курса является решение ситуационных задач и работа над проблемно-аналитическими заданиями, что предполагает знание соответствующей научной терминологии и т.д.

Для лучшего запоминания материала целесообразно использовать индивидуальные особенности и разные виды памяти: зрительную, слуховую, ассоциативную. Успешному запоминанию также способствует приведение ярких свидетельств и наглядных примеров. Учебный материал должен постоянно повторяться и закрепляться.

При выполнении докладов, творческих, информационных, исследовательских проектов особое внимание следует обращать на подбор источников информации и методику работы с ними.

Для успешной сдачи экзамена рекомендуется соблюдать следующие правила:

1. Подготовка к экзамену должна проводиться систематически, в течение всего семестра.

2. Интенсивная подготовка должна начаться не позднее, чем за месяц до экзамена.

3. Время непосредственно перед экзаменом лучше использовать таким образом, чтобы оставить последний день свободным для повторения курса в целом, для систематизации материала и доработки отдельных вопросов.

На экзамене высокую оценку получают студенты, использующие данные, полученные в процессе выполнения самостоятельных работ, а также использующие собственные выводы на основе изученного материала.

Учитывая значительный объем теоретического материала, студентам рекомендуется регулярное посещение и подробное конспектирование лекций.

## 11. Перечень информационных технологий, используемых при осуществлении образовательного процесса по дисциплине (модулю), включая перечень программного обеспечения и информационных справочных систем (при необходимости)

1. Microsoft Windows Server;

2. Семейство ОС Microsoft Windows;

3. Libre Office свободно распространяемый офисный пакет с открытым исходным кодом;

4. Информационно-справочная система: Система КонсультантПлюс (КонсультантПлюс);

5. Информационно-правовое обеспечение Гарант: Электронный периодический справочник «Система ГАРАНТ» (Система ГАРАНТ);

Перечень используемого программного обеспечения указан в п.12 данной рабочей программы дисциплины.

## 12. Описание материально-технической базы, необходимой для осуществления образо**вательного процесса по дисциплине (модулю)**

12.1. Учебная аудитория для проведения учебных занятий, предусмотренных программой бакалавриата, оснащенная оборудованием и техническими средствами обучения.

Специализированная мебель:

Комплект учебной мебели (стол, стул) по количеству обучающихся; комплект мебели для преподавателя; доска (маркерная).

Технические средства обучения:

Компьютер в сборе для преподавателя; компьютеры в сборе для обучающихся; наушники; телевизор.

Перечень лицензионного программного обеспечения, в том числе отечественного произволства и свободно распространяемого программного обеспечения:

Windows Server 2016, Windows 10, Microsoft Office, КонсультантПлюс, Система ГА-PAHT, Kaspersky Endpoint Security, Microsoft Windows Server, Microsoft Project, Spider Project, EclipseIDEforJavaEEDevelopers, AndroidStudio, IntelliJIDEA, Adobe Acrobat Reader DC, Google Chrome, LibreOffice, Skype, Gimp, Paint.net, AnyLogic, Inkscape, Microsoft Visual Studio Community, Denver, GNU Octave, PostgreSQL, Ramus.

Подключение к сети «Интернет» и обеспечение доступа в электронную информационно-образовательную среду ММУ.

12.2. Помещение для самостоятельной работы обучающихся.

Специализированная мебель:

Комплект учебной мебели (стол, стул) по количеству обучающихся; комплект мебели для преподавателя; доска (маркерная).

Технические средства обучения:

Компьютер в сборе для преподавателя; компьютеры в сборе для обучающихся; колонки; проектор, экран.

Перечень лицензионного программного обеспечения, в том числе отечественного произволства:

Windows Server 2016, Windows 10, Microsoft Office, Консультант $\Pi$ люс, Система ГАРАНТ, Kaspersky Endpoint Security.

Перечень свободно распространяемого программного обеспечения:

Adobe Acrobat Reader DC, Google Chrome, LibreOffice, Skype, Zoom, Gimp, Paint.net, AnyLogic, Inkscape.

Помещение для самостоятельной работы обучающихся оснащено компьютерной техникой с возможностью подключения к сети "Интернет" и обеспечением доступа в электронную информационно-образовательную среду ММУ.

#### 13. Образовательные технологии, используемые при освоении дисциплины

Для освоения дисциплины используются как традиционные формы занятий – лекции (типы лекций - установочная, вводная, текущая, заключительная, обзорная; виды лекций проблемная, визуальная, лекция конференция, лекция консультация); и семинарские (практические) занятия, так и активные и интерактивные формы занятий - деловые и ролевые игры, решение ситуационных задач и разбор конкретных ситуаций.

На учебных занятиях используются технические средства обучения мультимедийной аудитории: компьютер, монитор, колонки, настенный экран, проектор, микрофон, пакет программ Microsoft Office для демонстрации презентаций и медиафайлов, видеопроектор для демонстрации слайдов, видеосюжетов и др. Тестирование обучаемых может осуществляться с использованием компьютерного оборудования университета.

#### 13.1. В освоении учебной дисциплины используются следующие традиционные образо**вательные технологии:**

- чтение проблемно-информационных лекций с использованием доски и видеоматериалов;

- семинарские занятия для обсуждения, дискуссий и обмена мнениями;

- контрольные опросы;
- консультации;

- самостоятельная работа студентов с учебной литературой и первоисточниками;

- подготовка и обсуждение рефератов (проектов), презентаций (научно-исследовательская работа);

- тестирование по основным темам дисциплины.

#### 13.2. Активные и интерактивные методы и формы обучения

Из перечня видов: («мозговой штурм», анализ НПА, анализ проблемных ситуаций, анализ конкретных ситуаций, инциденты, имитация коллективной профессиональной деятельности, разыгрывание ролей, творческая работа, связанная с освоением дисциплины, ролевая игра, круглый стол. диспут, беседа, дискуссия, мини-конферениия и др.) используются следующие:

 $\lambda$  -  $\partial u$ cnvm

- анализ проблемных, творческих заданий, ситуационных задач

- ролевая игра;

- круглый стол;

- мини-конференция

-дискуссия

 $-$  беседа.

## 13.3. Особенности обучения инвалидов и лиц с ограниченными возможностями здоро**вья** (OB3)

При организации обучения по дисциплине учитываются особенности организации взаимодействия с инвалидами и лицами с ограниченными возможностями здоровья (далее - инвалиды и лица с ОВЗ) с целью обеспечения их прав. При обучении учитываются особенности их психофизического развития, индивидуальные возможности и при необходимости обеспечивается коррекция нарушений развития и социальная адаптация указанных лиц.

Выбор методов обучения определяется содержанием обучения, уровнем методического и материально-технического обеспечения, особенностями восприятия учебной информации студентов-инвалидов и студентов с ограниченными возможностями здоровья и т.д. В образовательном процессе используются социально-активные и рефлексивные методы обучения, технологии социокультурной реабилитации с целью оказания помощи в установлении полноценных межличностных отношений с другими студентами, создании комфортного психологического климата в студенческой группе.

При обучении лиц с ограниченными возможностями здоровья электронное обучение и дистанционные образовательные технологии предусматривают возможность приема-передачи информации в доступных для них формах.

Обучающиеся из числа лиц с ограниченными возможностями злоровья обеспечены печатными и электронными образовательными ресурсами в формах, адаптированных к ограничениям их здоровья.